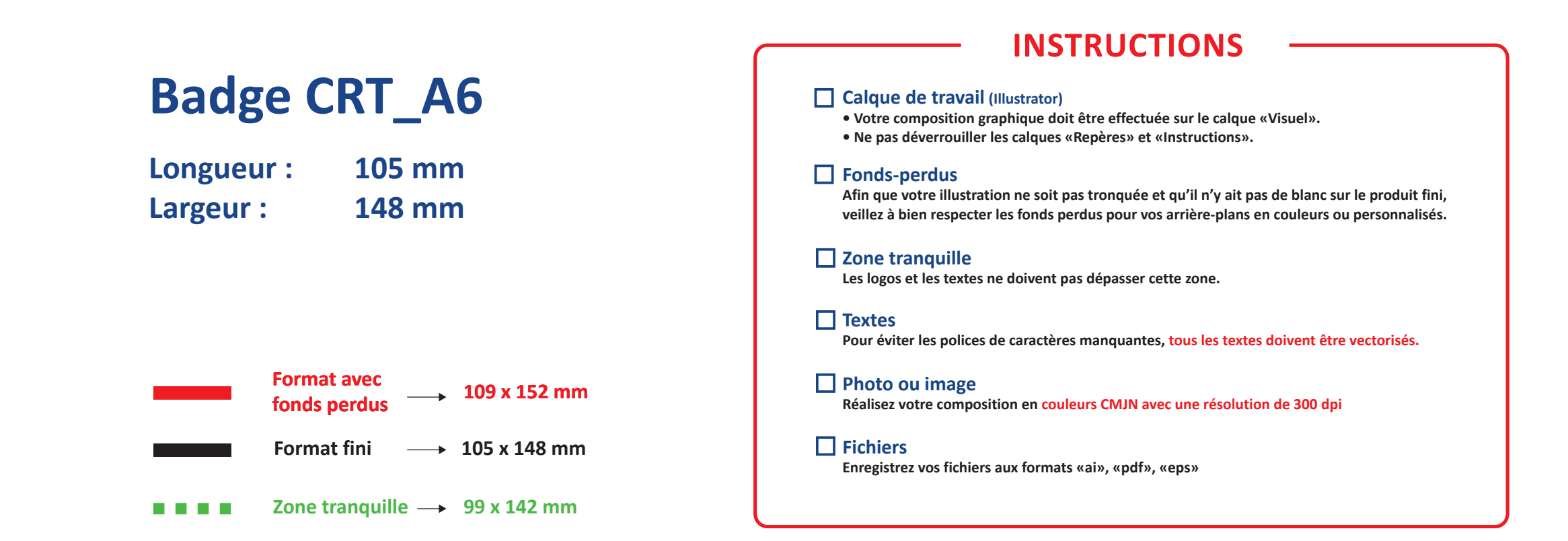

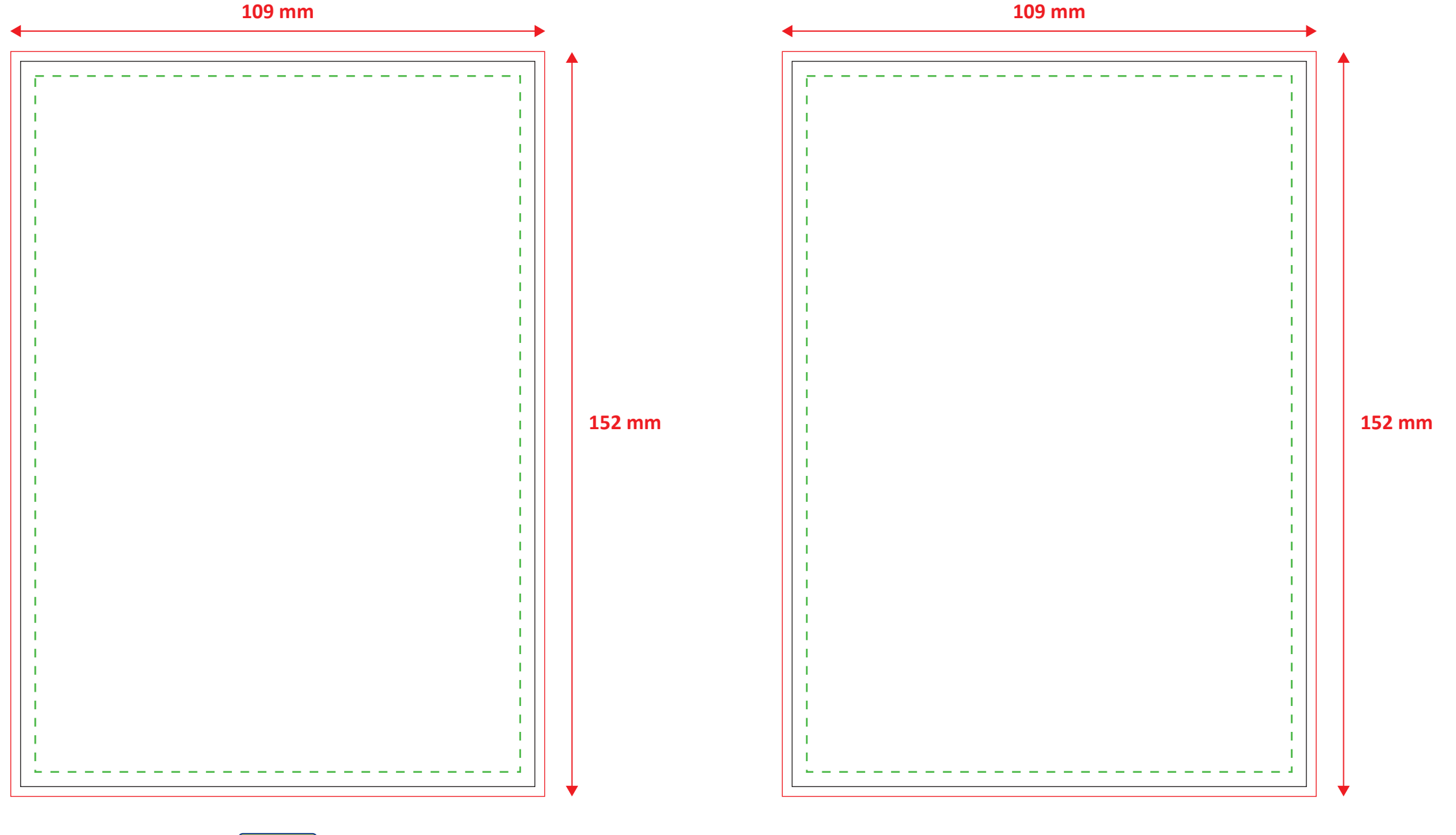

**RECTO** 

**VERSO**